## **Floating Point Addition**

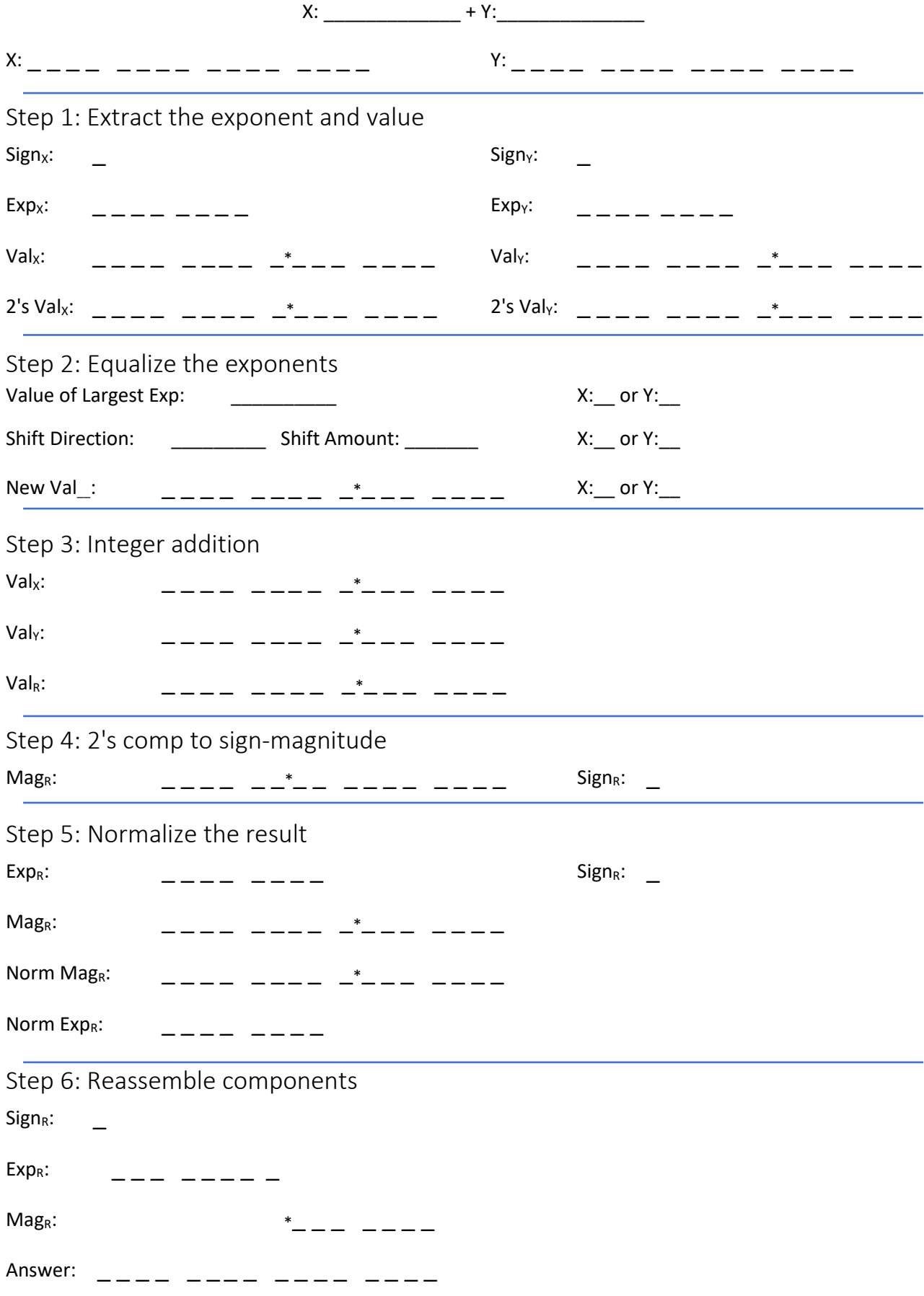